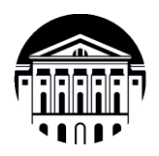

# **МИНИСТЕРСТВО НАУКИ И ВЫСШЕГО ОБРАЗОВАНИЯ РОССИЙСКОЙ ФЕДЕРАЦИИ**

федеральное государственное бюджетное образовательное учреждение высшего образования **«ИРКУТСКИЙ ГОСУДАРСТВЕННЫЙ УНИВЕРСИТЕТ»**

ФГБОУ ВО «ИГУ»

**Кафедра психологии образования и развития личности**

**УТВЕРЖДАЮ Тиректор Педагогического института** А.В. Семиров **TANECKHA** 11 апреля 2024 г.

# **Рабочая программа дисциплины**

Наименование дисциплины: **Б1.В.ДВ.02.02 Психология позитивного мышления** Направление подготовки: **44.03.02 Психолого-педагогическое образование**  Направленность(профиль) подготовки: **Практическая психология** Квалификация выпускника: **бакалавр** Форма обучения: **очная, заочная**

Согласовано с УМС Педагогического института Протокол № 6 от 28 Марта 2024 г. М.С. Павлова Председатель

Рекомендовано кафедрой психологии образования и развития личности: Протокол № 7 от 2 $/\hspace{-1.9mm}/\gamma$ марта 2024 г. Зав. кафедрой (ДУ) Л.В. Скорова

Иркутск – 2024 г.

# **I. ЦЕЛИ И ЗАДАЧИ ДИСЦИПЛИНЫ**

**Цель:** формирование у студентов комплекса знаний и умений в области психологии позитивного мышления; представления о техниках и технологиях развития позитивного мышления у людей разных возрастов.

#### **Задачи:**

 сформировать целостное представление о позитивном мышлении как способе восприятия объективного и субъективного мира личности;

 сформировать базовые навыки психологического сопровождения личности разных возрастом посредством развития позитивного мышления;

 сформировать базовые навыки оказания самопомощи и рефлексии через позитивное восприятие мира.

# **II. МЕСТО ДИСЦИПЛИНЫ В СТРУКТУРЕ ОПОП ВО**

2.1. Учебная дисциплина «Психология позитивного мышления» относится к части дисциплин учебного плана, формируемых участниками образовательных отношений. Изучается на втором курсе (четвёртый семестр).

2.2. Для изучения данной учебной дисциплины необходимы знания, умения и навыки, формируемые предшествующими дисциплинами: «Общепсихологический практикум».

Требования к «входным» знаниям, умениям и опыту профессиональной деятельности обучающегося, необходимыми при освоении данной дисциплины и приобретёнными в результате освоении предшествующих дисциплин:

Студент должен *знать* психологию мышления и эмоциональных состояний человека, психологию познавательной деятельности, психодиагностические методы оценки психических состояний человека, в т.ч. наблюдение.

2.3. Перечень последующих учебных дисциплин, для которых необходимы знания, умения и навыки, формируемые данной учебной дисциплиной: «Психологическая помощь в трудных жизненных ситуациях», «Психология детско-родительских отношений», «Психология воспитательных практик».

## **III. ТРЕБОВАНИЯ К РЕЗУЛЬТАТАМ ОСВОЕНИЯ ДИСЦИПЛИНЫ**

Процесс освоения дисциплины направлен на формирование компетенций (элементов следующих компетенций) в соответствии с ФГОС ВО по направлению подготовки 44.03.02 Психолого-педагогической образование:

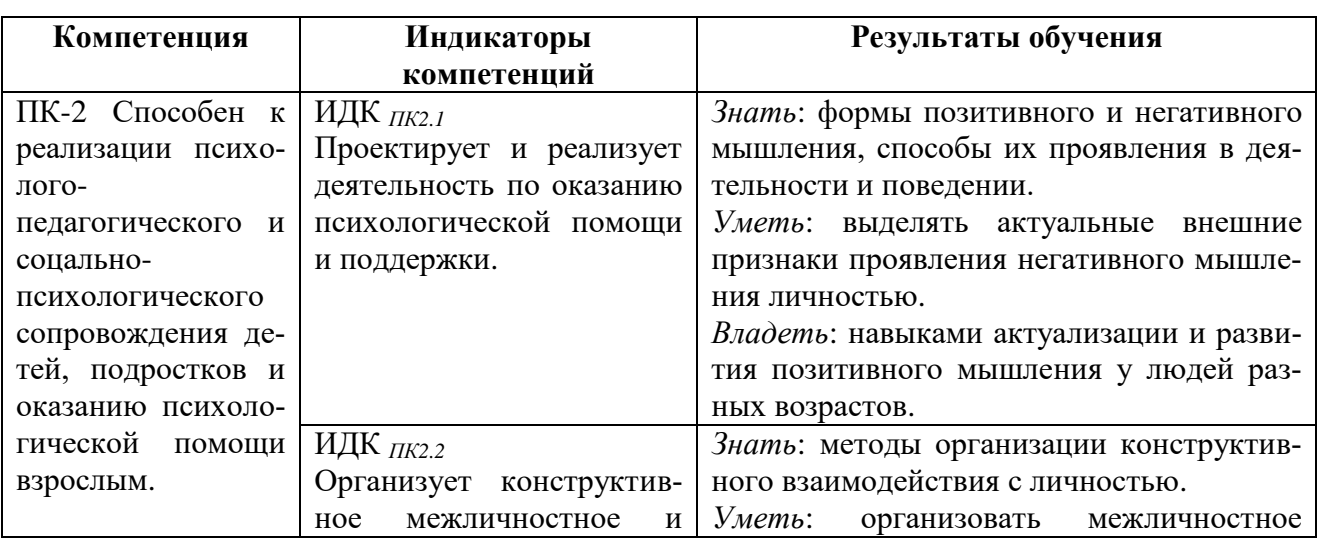

# **Перечень планируемых результатов обучения по дисциплине, соотнесенных с индикаторами достижения компетенций**

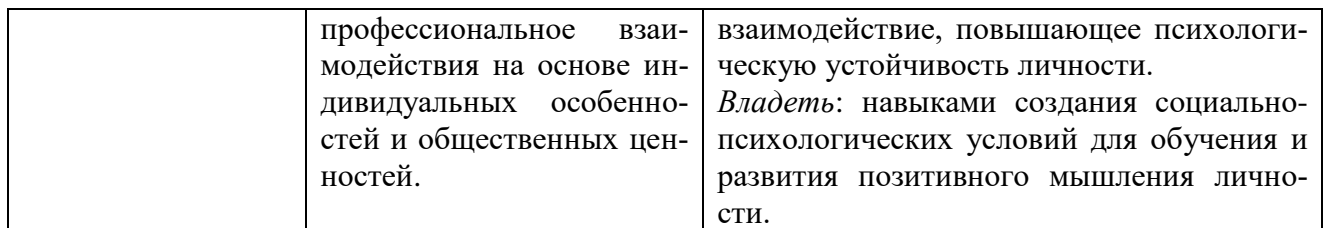

#### IV. СОДЕРЖАНИЕ И СТРУКТУРА ДИСЦИПЛИНЫ

Трудоемкость дисциплины составляет 2 зачетные единицы, 72 часа:

В том числе на зачет: 0,1 зачетная единица, 4 часа – по заочной форме обучения.

Из них контактная работа: 26 часов по очной форме обучения и 17 часов по заочной форме обучения.

Форма промежуточной аттестации: зачет.

#### 4.1 Содержание дисциплины, структурированное по темам, с указанием видов учебных занятий и отведенного на них количества академических часов

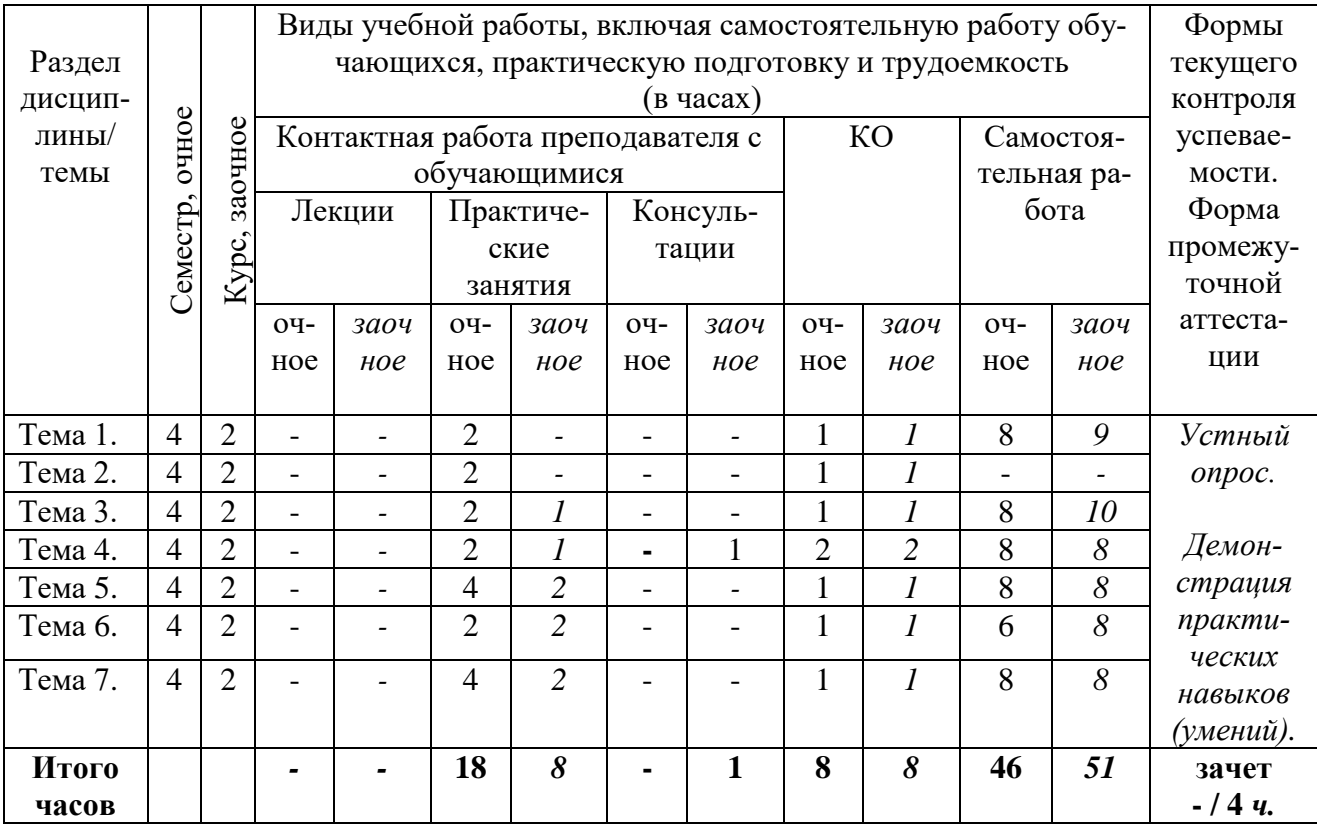

### 4.2 План внеаудиторной самостоятельной работы обучающихся по дисциплине

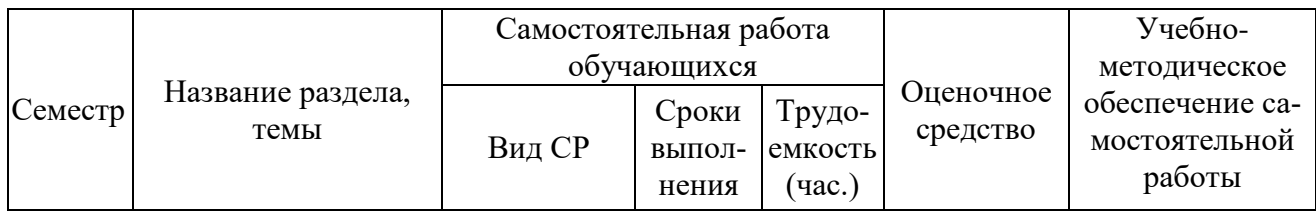

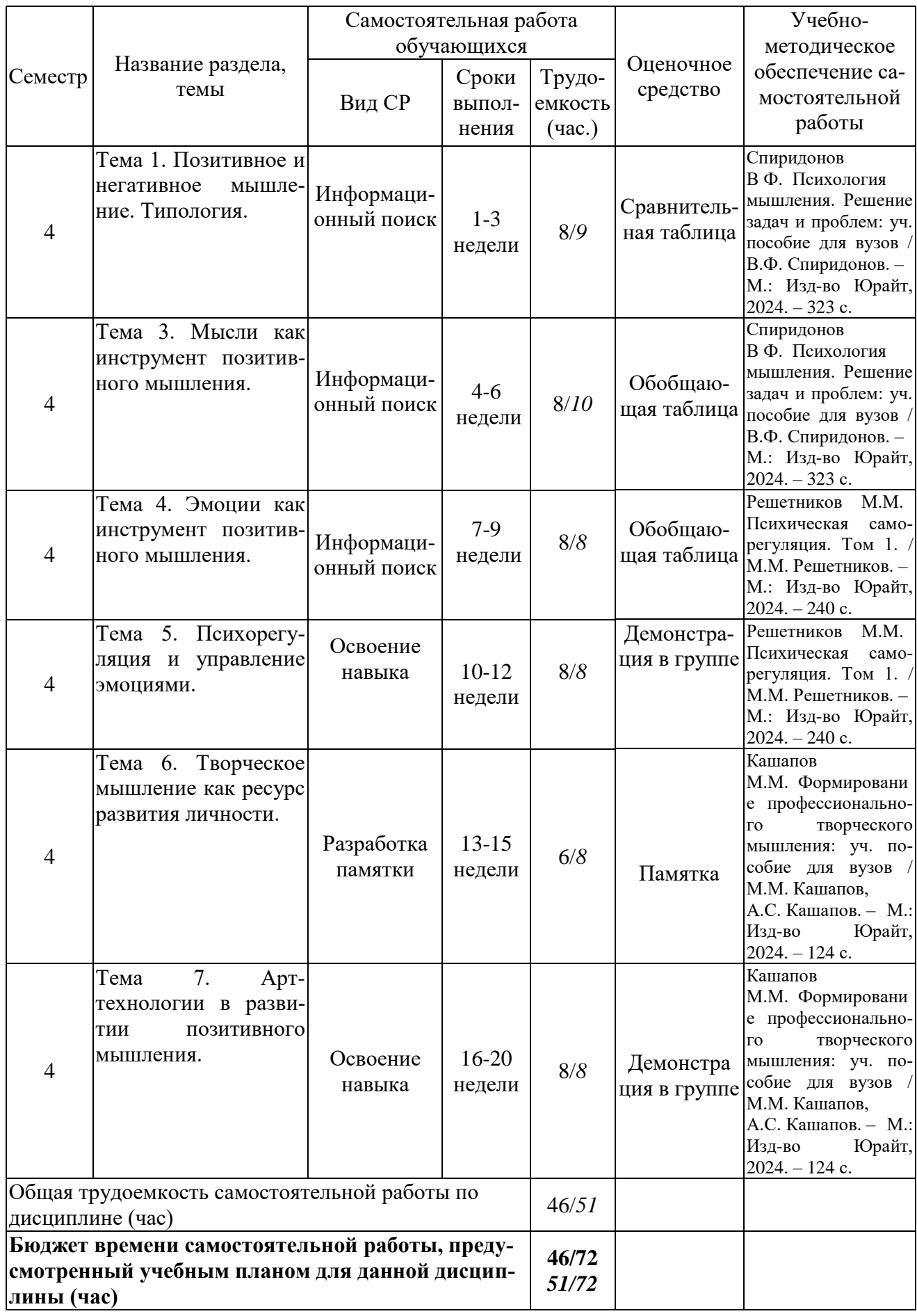

# **4.3 Содержание учебного материала**

Лекционные занятия не предусмотрены учебным планом.

# **4.3.1. Перечень практических занятий**

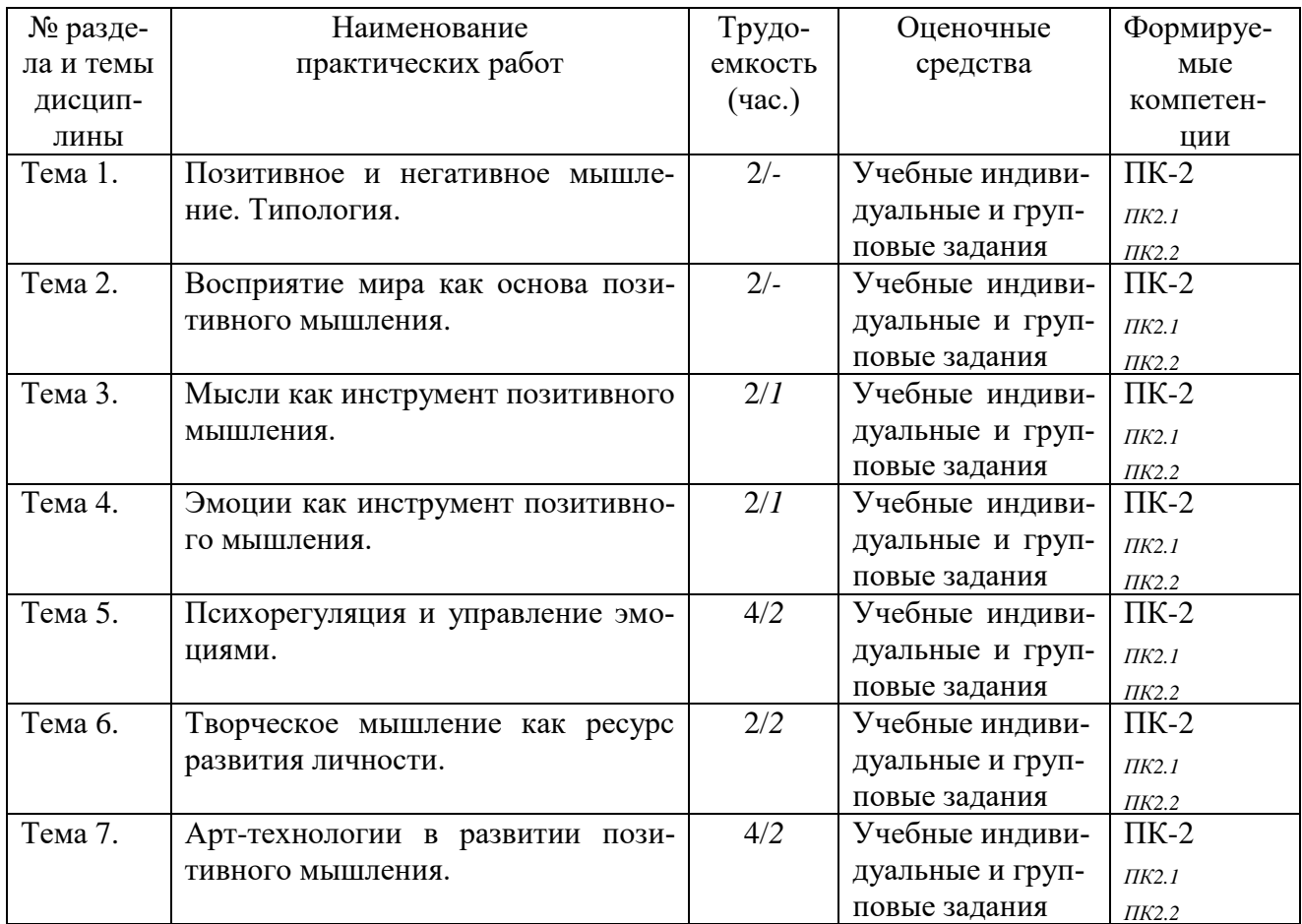

# **4.3.2. Перечень тем (вопросов), выносимых на самостоятельное изучение в рамках самостоятельной работы студентов**

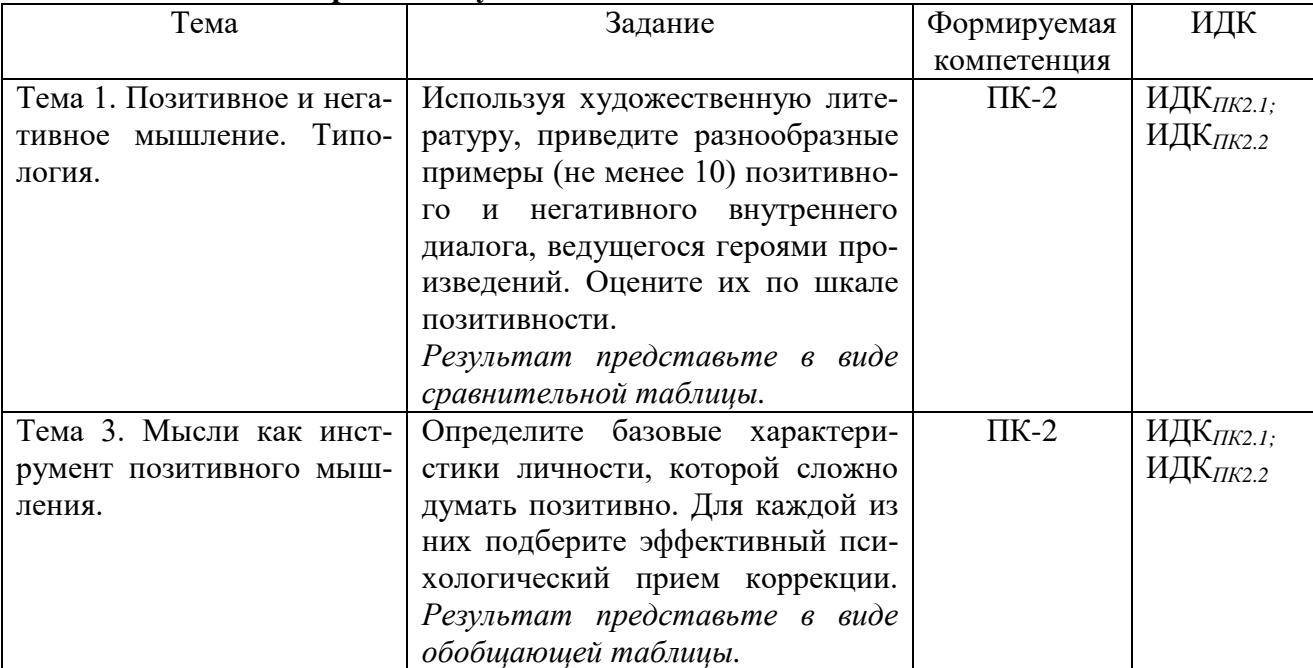

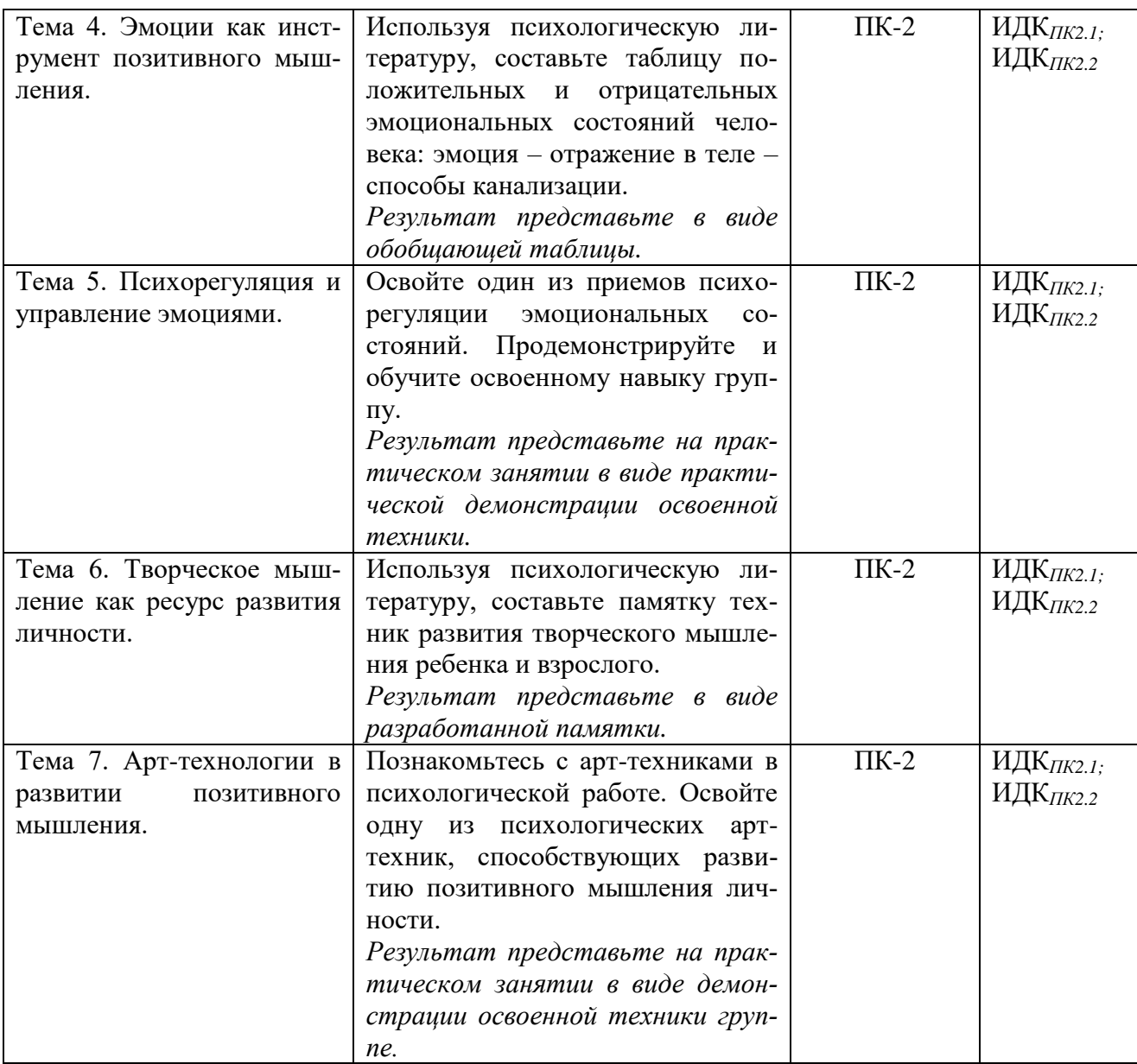

#### **4.4. Методические указания по организации самостоятельной работы студентов**

Самостоятельная работа – форма организации образовательного процесса, стимулирующая активность, самостоятельность, познавательный интерес студентов. Самостоятельная работа организуется с целью формирования профессиональных компетенций, предусмотренных данной программой, понимаемых как способность применять знания, умения и личностные качества для успешной профессиональной деятельности.

В дисциплине используются **онлайновые инструменты Moodle** (лекции, форумы, задания, тесты и т.д.), которые позволяют организовать действия студентов за пределами работы в аудитории, обеспечить возможность изучения дисциплины в синхронном и асинхронном форматах.

Форумы позволяют студентам наладить общение и обмен идеями друг с другом и с преподавателем, позволяя обеспечить дополнительную обратную связь от преподавателя, лучшее отслеживание студентом прогресса своего обучения.

Электронно-образовательная среда университета предоставляет студентам круглосуточный доступ к ресурсам курса, интерактивным действиям, получению оценок.

Основные направления работы студента в ЭОС:

1. *Изучение теоретического материала*. Курс структурирован по разделам (темам). Каждый раздел, как правило, содержит теоретический материал для изучения, дополнительные материалы, а также материалы для контроля знаний. Сначала необходимо изучить теоретический материал, который может быть представлен видеолекциями, отдельными файлами, страницами или гиперссылками. Для просмотра материала необходимо щелкнуть по его ссылке, а затем в открывшемся окне выбрать одно из действий (открыть или сохранить). После изучения материала необходимо приступить к выполнению контрольных мероприятий, которые представлены в виде автоматизированных тестов. При изучении теоретического материала студенты осуществляют следующие виды работ:

А. *Работа с ресурсами*. Ресурс – это содержимое, которое преподаватель может предложить в качествеучебного материала студентам. Ресурсы – это статичные материалы курса, и действие, которое студент выполняет самостоятельно.

Б. *Работа студента с файлом*. Файл – это картинка, документ в формате pdf, электронная таблица, аудио-файл, видео-файл. Студент на странице курса щёлкает по названию файла и либо на экране появляется его содержимое, если, конечно, на компьютере студента установлена программа для работы с файлами такого типа, либо копия этого файла помещается в область загрузок на компьютер студента, откуда этот файл можно просмотреть.

В. *Работа студента с URL*. Uniform Resource Locator – унифицированный указатель (местонахождения информационного) ресурса. Модуль URL позволяет предоставить студенту веб-ссылку в качестве ресурса для экономии времени и усилий студента по набору этого адреса вручную. Студенту необходимо ознакомиться с описанием URL, которое приготовил преподаватель, щёлкнуть по названию URL и изучить материал, на который указала данная ссылка.

2. Работа с электронно-образовательной средой предполагает *интерактивные действия –* это средства вовлечения студентов в активное обучение. Интерактивное действие – это общее название для группы средств в Moodle. Обычно, интерактивное действие есть нечто, что студент будет делать во взаимодействии (т.е. интерактивно) с другими студентами и/или с преподавателем.

А. *Работа студента с заданием*. Модуль Задание позволяет преподавателям получать работы от студентов, просматривать их, и предоставлять им обратную связь, включая оценивание. Готовыеответы студентов видны только преподавателю и никому из студентов, кроме случая, когда это задание было поручено группе студентов. Студенты могут передавать преподавателю на рассмотрение любое цифровое содержимое (файлы), включая, например, обработанные в Word документы, электронные таблицы, изображения, аудио- и видео контент. Задания не должны непременно состоять из пересылаемых файлов. В качестве альтернативы, преподаватель может попросить студентов набрать информацию непосредственно в текстовом поле Moodle, или сделать параллельно и пересылку файла или файлов, и набор текста непосредственно в Moodle. Задание имеет дату «доступно с», до наступления которой никто из студентов не может представлять свои готовые ответы, и дату, после которой преподаватель может отказаться принимать ответы. Доступными опциями готовых ответов по стандартным заданиям являются:

 Готовые ответы в виде файлов (студенты передают готовый ответ по заданию в виде файла).

Текст онлайн (студенты могут набрать их ответы непосредственно в Moodle).

– Комментарии к готовым ответам.

Модуль «Задание» можно также использовать для оценивания «Задания офлайн», т.е. задания, работа по которому выполняется вне Moodle. Это осуществляется простым снятием пометок «галочкой» у трёх приведённых выше опций. После входа в курс студент щёлкает по названию указанного преподавателем задания и затем добавляет готовый ответ как в режиме онлайн с помощью средств текстового редактора Moodle, так и прикрепить заранее подготовленный файл с готовым ответом. Чтобы передать подготовленный тем или другим

способом готовый ответ на рассмотрение преподавателю, студент должен щёлкнуть кнопку «сохранить изменения».

Б. *Работа с форумом* позволяет участникам курса проводить асинхронные обсуждения. Модуль «Форум» является интерактивным действием, где студенты и преподаватель могут обмениваться идеями посредством отправки комментариев. Существует четыре основных типа Форумов. Подписка на все типы форумов обязательна. Преподаватель может закрыть форум: студенты не смогут больше ни начать новые обсуждения, ни добавить ответы, но всё ещё смогут читать все обсуждения. *Рекомендации по использованию форумов:* необходимо время для того, чтобы сделать форум как интерактивное действие успешным. Форум может использоваться как поощрение дискуссии и тогда: а) студенты чувствуют, что существует необходимость/причина участвовать, и что они что-то получат от этого опыта; б) у студентов возникнет чувство общей целеустремлённости. Это чувство содружества может быть создано через инициативу и поддержку преподавателя, но главным образом самими студентами.

Форум может быть организован для: а) для обсуждения студентами вопроса (преподаватель наблюдает за ответами), б) группового обсуждения (в минигруппах) и последующего представления в общий форум для аргументации основных идей группы; в) сосредоточения внимания студентов на конкретном аспекте вопроса. Для этого может быть использован *стандартный* форум: наиболее полезен для широких дискуссий, которые намерен направлять преподаватель; *социальный* форум, который ведут студенты. Преподаватель может попросить студентов время от времени подытоживать темы обсуждения: раз в неделю или когда ход рассуждений придёт к согласованному заключению. *Простой* форум наиболее полезен для краткого/ограниченного временем обсуждения по отдельной теме. Форум-суждение: каждый студент отправляет только одно суждение. Отдельная тема на каждого человека предоставляет студентам несколько больше свободы, чем форум единого обсуждения, но не так много, как стандартный форум, где каждый студент может выдвигать столько тем на обсуждение, сколько он или она пожелает. Студенты не ограничены в количестве раз, которое они могут отвечать другим в развитие тех или иных тем, возникших в ходе обсуждений. В *форуме «Вопрос и Ответ»* преподаватель отправляет вопрос, а студенты отвечают приемлемыми ответами. «Вопрос и Ответ» требует от Студентов отправить свой ответ перед тем, как он сможет просмотреть ответы других студентов. После начальной отправки сообщения и как только закончится время редактирования (обычно 30 минут), студент может просмотреть и ответить на сообщения других. *Стандартный форум в формате Блога* позволяет пользователям начинать их собственные суждения, но отображаетсяпо-другому: первое сообщение каждого обсуждения отображается (как в Блоге) так, что пользователи могут прочитать его, и затем сделать выбор своего ответа. Правила обсуждений в форуме: участие и поддержка; приверженность и соучастие; уважение мнения.

Если курс полностью проходит в онлайн формате (без очных занятий), то он начинается с приветствия или вводного сообщения с предложением студентам в письме на форум представить себя с некоторыми подробностями преподавателю и однокурсникам. В этом форуме содержится информация о том, куда следует отправлять свои ответы, и что нужно отвечать на все части вопроса преподавателя. Преподаватель может задать разные форматы форума, например, «Это Форум размышлений вслух, мы попытаемся причесать идеи и возможности», или «Это формальный Форум, в который вы приглашены поделиться идеями по (такой-то теме)». Или преподаватель может инициировать обсуждения, а студенты могут только отвечать. Каждое русло рассуждений, начинаемое преподавателем, содержит вопрос-эссе (или несколько таких вопросов). Студенты составляют сжатый план основных мыслей в этом Эссе и отправляют их в качестве ответа. После того, как каждый отправил свой замысел, преподаватель начинает обсуждение того, какой из замыслов кажется лучше и почему.

В. *Работа с глоссарием* позволяет участникам создавать и поддерживать список определений, наподобие словаря. Глоссарий может использоваться многими способами. Его Записи можно искать и просматривать в различных форматах. Глоссарий может создаваться коллективно, либо доступ к введению новых записей может быть предоставлен только преподавателю. Записи могут быть распределены по Категориям. Средство авто-связывания будет подсвечивать любое слово в курсе, которое размещено в Глоссарии. Наведение на подсвеченное слово курсора мышки высвечивает определение этого слова в Глоссарии. *Базисный* Глоссарий очень важен, его творческое применение действительно помогает воздействовать на студентов. *Совместные* глоссарии может подвигнуть к сотрудничеству в курсе (это необходимо, когда студенты сталкиваются с новыми терминами). Каждому студенту может быть разрешено вносить термин, определение или комментарии на представленные на рассмотрение определения. Разные определения могут оцениваться и преподавателем, и студентами, а определения с наивысшими отметками могут составить *итоговый* глоссарий. Когда Студенты ответственны за создание определений, намного более вероятно, что они запомнят это слово и его корректное определение. Вовлечение в процесс обучения, обсуждения и усовершенствования глоссария может очень существенно помочь студентам продвинуться к тому, чтобы начать употреблять новые термины. Могут быть созданы несколько команд студентов для работы с определениями и ответами. Каждой команде может быть поручено собирать определения в течение одной недели, а остальным командам их ранжировать и комментировать. Другим вариантом может быть ответственность каждой команды за одно определение в одной части курса, а также за ранжирование и комментирование такой работы других команд. После того, как преподаватель и студенты определили термины глоссария, для студентов важно начать их практическое применение в реальных контекстах. Однако, обычно, Студенты неохотно экспериментируют с новыми терминами. Со средством авто-связывания легко распознать, когда слово из Глоссария было использовано на Форуме или в сообщениях на веб Сайте.

Г. *Работа с тестом*. Навигация по тесту содержит набор кнопок с номерами вопроса, щелкнув по кнопке, можно перейти к выполнению соответствующего задания теста. Также, в том случае если тестирование ограничено по времени, на Панели навигации отображается оставшееся время тестирования. Центральная область страницы содержит перечень тестовых заданий. При этом для каждого задания показан балл, который можно получить за верный ответ, а также имеется возможность отметить вопрос. После ответа на все вопросы откроется страница, содержащая статистику всех ответов, на которой нужно щелкнуть по кнопке «отправить всё и завершить тест» и в следующем окне подтвердить отправку. После отправки откроется окно, содержащее результаты тестирования (набранный балл, % правильных ответов, итоговую оценку). Тест может включать в себя вопросы «Верно/неверно» (студент просто отвечает на вопрос, помечая «птичкой» окошко), «Вопросы с кратким ответом» (студент, чаще всего, отвечает одним словом либо Преподаватель при составлении Вопроса подсказывает из скольки слов должен состоять ответ), «Вопросы типа Эссе» (студенту требуется лишь написать ответ на поставленный Вопрос в виде эссе), «Вопросы со множественным выбором» (студенту нужно выбрать правильные ответы), «Вопросы на установление соответствия» (студенту нужно выбрать из ниспадающего списка нужный ответ).

Основной формой организации самостоятельной работы в данном курсе является внеаудиторная (без непосредственного участия педагога при подготовке) самостоятельная работа при возможности сохранения консультаций с преподавателем.

#### **Формы внеаудиторной самостоятельной работы:**

*Изучение литературы (информационный поиск).* Изучение дисциплины следует начинать с проработки настоящей рабочей программы, особое внимание, уделяя целям и задачам, структуре и содержанию дисциплины. Для подготовки к занятиям, текущему контролю и промежуточной аттестации студенты могут воспользоваться электронной библиотекой ВУЗа, они имеют возможность получить доступ к учебно-методическим материалам как библиотеки ВУЗа, так и иных электронных библиотечных систем. В свою очередь, студенты могут взять на дом необходимую литературу на абонементе вузовской библиотеки, а также воспользоваться читальными залами вуза.

Важной часть изучения дисциплины является самостоятельная работа над учебным материалом: чтение и проработка лекционного материала, разбор материалов практических занятий, чтение и проработка учебной литературы, рекомендованной преподавателем.

При изучении учебного материала рекомендуется вести отдельные конспекты: конспект лекций, конспект практических занятий и конспект самостоятельной работы над учебным материалом (учебной литературой). В конспектах рекомендуется выделять важные выводы и формулы, проделывать вычисления и выводы (доказательства) формул и теорем, предложенных для самостоятельного осуществления.

Целесообразно в процессе изучения материала вести специальную тетраль - справочник (словарь), содержащую основные определения, формулировки и т.п.

При работе с литературой и/или документами главное - осмысленное чтение и вдумчивый анализ прочитанного. Она включает три этапа:

1) общее знакомство с документом, позволяющее получить общее представление о нём: уровень принятия документа, дата утверждения и вступления в силу, проанализируйте название документа (определите, о чём пойдёт речь в документе, вспомните документы, регламентирующие аналогичные вопросы), обратите внимание на структуру документа; ознакомьтесь с приказом, утверждающим данный документ;

2) чтение основного текста документа: начинать чтение следует при наличии справочной литературы с целью правильного толкования текста, по ходу чтения документа формулируйте вопросы к тексту, выдвигайте свои идеи, предположения о содержании документа, убедитесь в их правильности при последующем чтении, читая, выделяйте в документе главное.

3) обработка текста с целью обобщения информации: сформулируйте основные положения документа, опишите, какие проблемы решаются в тексте документа, какие способы решения предлагаются, постарайтесь выработать собственное отношение к документу и сформулируйте аргументы, обосновывающие Вашу точку зрения на документ, сравните документ с другими ранее изученными, установите их различия, в чём новизна (если она есть), обобщите информацию, полученную из разных документов и сформулируйте собственные выводы о том, насколько значим и актуален документ для решения задач педагогической деятельности.

Построение сводной (сравнительной, обобщающей, аналитической) таблицы позволяет усвоению отношений между понятиями или отдельными разделами темы. Это концентрированное представление отношений между изучаемыми феноменами, выраженными в форме переменных.

Правила составления таблицы:

1) таблица должна быть выразительной и компактной, лучше делать несколько небольших по объему, но наглядных таблиц, отвечающих задаче исследования;

2) название таблицы, заглавия граф и строк следует формулировать точно и лаконично;

3) в таблице обязательно должны быть указаны изучаемый объект и единицы измерения;

4) при отсутствии каких-либо данных в таблице ставят многоточие либо пишут «Нет сведений», если какое-либо явление не имело места, то ставят тире;

5) значения одних и тех же показателей приводятся в таблице с одинаковой степенью точности:

6) таблица должна иметь итоги по группам, подгруппам и в целом;

7) если суммирование данных невозможно, то в этой графе ставят знак умножения;

Навык построения таблицы сформирует готовность студентов использовать индивидуальные креативные способности для оригинального решения исследовательских задач.

Также студент должен овладеть навыками построения таблиц с использованием современного цифрового инструментария, например, сервиса Google Sheets, позволяющего составлять, редактировать и оформлять материал в табличной форме.

*Критерии оценивания сводной (обобщающей, аналитической) таблицы:*

- 1. Полнота представления информации.
- 2. Выделение сравнительных критериев.

3. Использование цифрового инструментария при составлении таблицы.

*Составление памятки (памятки с обоснованием).* Памятка представляет собой свод кратких наставлений, правил, сведений о чем-либо, это предмет, служащий напоминанием. Памятки составляются на разные темы и для разных людей, но существует общий порядок оформления памятки.

Памятка имеет четко определенную цель, задачу и тему. Она должна быть посвящена конкретному вопросу и не касаться других тем. Составление памятки стоит начинать с подбора необходимой информации и сведений (можно использовать интернет, библиотеку или собственный проверенный практикой опыт). Важно выбирать достоверную и актуальную информацию для памятки и наиболее подходящую теме.

Собранный для памятки материал подлежит тщательной обработке. Необходимо максимально сократить его, исключив все неважное. Излагать информацию лучше чёткими, емкими и короткими фразами – это улучшает её запоминание. Сокращённые предложения не должны потерять свой смысл. Длинные предложения лучше разбить на несколько коротких. Такая информация по форме изложения должна быть логичной, ясной (понятной), по содержанию отличаться оригинальностью и завершенностью. Текст должен быть без орфографических ошибок.

Памятку можно оформить как книжечку (брошюру) или как один лист А4, сложенный вдвое, это зависит от объёма материала.

*Критерии оценивания памятки:*

1. Соответствие информации теме.

2. Краткость и понятность представленной информации.

3. Качество оформления памятки (цветовое решение, размещение текста и графики, простота восприятия).

*Освоение и демонстрация практических психологических навыков (умений).* Навык – это наивысший уровень сформированности какого-либо действия – когда оно совершается автоматически и человеку не нужно осознавать промежуточные этапы. Умением же является способность к действию, которое совершается сознательно и пока не достигло высшего уровня сформированности. Т.е. навык – это усовершенствованная форма умения.

Навык представляет собой деятельность, сформированную посредством многократного повторения и доведения ее до автоматизма. Показателем же того, что у человека есть навык, является то, что перед выполнением действия он не думает заранее о том, как именно он будет его выполнять, а при выполнении действует точно и быстро.

Формирование и развитие умений и навыков – это достаточно долгий процесс, занимающий много времени. Поэтому к выполнению задания (освоению психологических техник, приемов, практик) студенту стоит подходить планомерно, системно и последовательно.

Процесс формирования навыка студентом предполагает прохождение четырех основных этапов:

Этап первый – предварительный. Здесь формируется так называемая программа навыка, отдельные элементы расчленяются на компоненты, осуществляются ориентировочные, тестовые действия. Также этот этап отличается большим количеством информации о действиях. А по мере выполнения тестовых действий из этой информации сознание отбирает только ту, что помогает правильно их выполнять.

Этап второй – аналитический. Элементы основного действия пока еще выполняются обособленно. Мозг анализирует силу, длительность, величину и другие параметры выполнения элементов. Кроме того, формируются и отдельные действия.

Этап третий – синтетический. Самостоятельные элементы целостного действия формируются в единое образование и составляют одно сенсорное поле. Выполнение действия на данном этапе регулируется обобщенным образом, состоящим из последовательности, взаимосвязи и иерархии его отдельных элементов.

Этап четвертый - автоматизация. Здесь устраняются все лишние элементы действия, избыточное мышечное напряжение. Внимание человека смещается с процесса выполнения действия на результат. Все это связано с тем, что контроль действия переходит от зрения к кинестезии и осязанию. Именно на этом этапе человек получает возможность контроля темпа выполняемых действий; формируется индивидуальный ритм.

Сформированный навык (умение) по освоенной техники или технологии демонстрируется студентом на практическом занятии в форме обучения данному навыку (приему, технике) группы.

Критерии оценивания демонстрируемого навыка (умения):

1. Соответствие освоенной технике заданию (теме и/или ситуации).

- 2. Умение выполнять самостоятельно, без обращения к текстовым подсказкам.
- 3. Умение понятно объяснить этапы техники группе.

Решение психологических задач (анализ ситуаций). Психологическая задача - это объективированная в знаковой модели психологическая проблемная ситуация, содержащая данные и условия, которые необходимы и достаточны для ее разрешения средствами психолого-педагогического знания и опыта. Задача отражает проблемную ситуацию, которая приобретает задачный вид, когда субъект выделяет в ней предметные компоненты (условия), преобразование которых по определенной процедуре (способе, алгоритму) дает новое соотношение, составляющее искомое задачи, ее решение.

Это проблемно-ситуативный метод, который позволяет студентам интегрировать одновременно теорию и практику. Решение психологических задач или кейс-метод является интерактивной технологией и достаточно позитивно воспринимается учащимися, чаще, как игра для овладения практическими навыками с использованием реального материала, особенно, в ситуативных ситуациях, в которых на практике приходится действовать специалисту.

Примерная схема решения психологических задач (кейсов). Для поиска правильного решения любого кейса используют четкий план, который, во-первых, подразумевает постановку задачи (формулируется преподавателем); во-вторых, определение темы кейса и привлечений знаний и/или информации по теме (здесь важно схематично описать ситуацию с выделением ее главных компонентов); в-третьих, постановка «диагноза», прогноза причины и сущности сложившейся ситуации (проблемы), выявление факторов; четвертым действием будет разработка возможных путей решения и выбор подходящего варианта, пятым - разработке стратегии реализации предлагаемых действий, формулировка выводов - прогноза развития ситуации в случае ее изменения и не принятия каких-либо действий; и последнее презентация работы.

Критерии оценивания психологических задач (кейсов) представлены в разделе VIII.

Подготовка к практическому занятию. Подготовка к практическому занятию включает следующие элементы самостоятельной деятельности: четкое представление цели и задач его проведения; выделение навыков умственной, аналитической, научной деятельности, которые станут результатом предстоящей работы. Данный вид СРС обеспечивает формирование таких общекультурных компетенций, как способность к самоорганизации и самообразованию, способность использовать методы сбора, обработки и интерпретации комплексной информации для решения организационно-управленческих задач, в том числе находящихся за пределами непосредственной сферы деятельности студента.

Подготовка к практическому занятию нередко требует подбора материала, данных и специальных источников, с которыми предстоит учебная работа. Студенты самостоятельно осуществляют поиск соответствующих источников, определяют их актуальность. На практическом занятии главное - уяснить связь решаемых задач с теоретическими положениями.

Критерии оценивания готовности к практическому занятию:

- 1. Активность студента на практическом занятии.
- 2. Полнота ответов студента на вопросы по теме практического занятия.
- 3. Правильность ответов студента на вопросы по теме практического занятия.
- 4. Привлечение дополнительного материала при подготовке.

*Подготовка к зачету.* Зачёт является неотъемлемой частью учебного процесса и призван закрепить и упорядочить знания студента, полученные на занятиях и самостоятельно. Сдачи зачёта предшествует работа студента на лекционных, семинарских занятиях и самостоятельная работа по изучению предмета. Отсутствие студента на занятиях без уважительной причины и невыполнение заданий самостоятельной работы является основанием для недопущения студента к зачёту.

Готовиться к зачёту необходимо последовательно, с учётом примерных вопросов, содержащихся в программе. Сначала следует определить место каждого контрольного вопроса в соответствующем разделе темы учебной программы, а затем внимательно прочитать и осмыслить рекомендованную учебную и научную литературу. При этом полезно делать хотя бы самые краткие выписки и заметки. Работу над темой можно считать завершенной, если вы сможете ответить на все контрольные вопросы и дать определение понятий по изучаемой теме. Для обеспечения полноты ответа на вопросы и лучшего запоминания теоретического материала рекомендуется составлять план ответа на контрольный вопрос. Это позволит сэкономить время для подготовки непосредственно перед зачётом за счёт обращения не к литературе, а к своим записям. При подготовке необходимо выявлять наиболее сложные, дискуссионные вопросы, с тем, чтобы обсудить их с преподавателем на обзорных лекциях и консультациях. Нельзя ограничивать подготовку к зачёту простым повторением изученного материала. Необходимо углубить и расширить ранее приобретенные знания за счет новых идей и положений. Любой вопрос при сдаче зачёта необходимо излагать с позиции значения для профессиональной деятельности педагога-психолога. При этом важно показать значение и творческое осмысление задач, стоящих перед психологом в сфере образования. Критерии оценивания ответа студента на зачете представлены в разделе VIII.

### **4.5. Примерная тематика курсовых работ**

Курсовых работ образовательной программой не предусмотрено.

# **V. УЧЕБНО-МЕТОДИЧЕСКОЕ И ИНФОРМАЦИОННОЕ ОБЕСПЕЧЕНИЕ ДИСЦИПЛИНЫ**

#### **а) основная литература**

1. Кашапов М.М. Формирование профессионального творческого мышления: уч. пособие для вузов [Электронный ресурс] / М.М. Кашапов, А.С. Кашапов. – М.: Изд-во Юрайт, 2024. – 124 с. – ЭБС Юрайт. – URL: <https://urait.ru/bcode/543568>

2. Решетников М.М. Психическая саморегуляция. Том 1. [Электронный ресурс] / М.М. Решетников. – М.: Изд-во Юрайт, 2024. – 240 с. – ЭБС Юрайт. URL: <https://urait.ru/bcode/543673>

3. Спиридонов В Ф. Психология мышления. Решение задач и проблем: уч. пособие для вузов [Электронный ресурс] / В.Ф. Спиридонов. – М.: Изд-во Юрайт, 2024. – 323 с. – ЭБС Юрайт. – URL: <https://urait.ru/bcode/536100>

### **б) дополнительная литература**

1. Горбунов Г.Д. Психопедагогика спорта: учебник для вузов [Электронный ресурс] / Г.Д. Горбунов. – М.: Изд-во Юрайт, 2024. – 269 с. – ЭБС Юрайт. URL: <https://urait.ru/bcode/539176>

2. Диянова З.В. Общая психология. Познавательные процессы: уч. пособие для вузов [Электронный ресурс] / З.В. Диянова, Т.М. Щеголева. – М.: Изд-во Юрайт, 2024. – 131 с.- ЭБС Юрайт. – URL: <https://urait.ru/bcode/534032>

3. Зобков В.А. Психология понимания в сказкотерапии: уч. пособие для ву-

зов [Электронный ресурс] / В.А. Зобков. – М.: Изд-во Юрайт, 2024. – 154 с. – ЭБС Юрайт. – URL: <https://urait.ru/bcode/543879>

4. Корягина Н.А. Эффективные коммуникации. Социальная компетентность личности: уч. пособие для вузов [Электронный ресурс] / Н.А. Корягина. – М.: Изд-во Юрайт, 2024. – 344 с. – ЭБС Юрайт. – URL: <https://urait.ru/bcode/534386>

5. Шарапов А.О. Экстренная психологическая помощь: уч. пособие для вузов [Электронный ресурс] / А.О. Шарапов, Е.П. Пчелкина, О.В. Логинова. – М.: Изд-во Юрайт, 2024. – 212 с. – ЭБС Юрайт. – URL: <https://urait.ru/bcode/542699>

#### **в) периодические издания:**

[http://www.voppsy.ru](http://www.voppsy.ru/) – «Вопросы психологии»

[http://www.ipras.ru/cntnt/rus/institut\\_p/psihologic.html](http://www.ipras.ru/cntnt/rus/institut_p/psihologic.html) – «Психологический журнал» <https://psyjournals.ru/en/journals/exppsy> – «Экспериментальная психология»

**г) список авторских методических разработок:** отсутствуют

**д) базы данных, информационно-справочные и поисковые системы:**

<http://biblio-online.ru/> – электронно-библиотечная система издательства «Электронное издательство Юрайт».

[https://elibrary.ru](https://elibrary.ru/) – научная электронная библиотека.

### **VI. МАТЕРИАЛЬНО-ТЕХНИЧЕСКОЕ ОБЕСПЕЧЕНИЕ ДИСЦИПЛИНЫ**

#### **6.1. Учебно-лабораторное оборудование:**

Помещения – учебные аудитории для проведения учебных занятий, предусмотренных учебным планом ОПОП ВО бакалавриата, оснащены оборудованием и техническими средствами обучения.

Учебная аудитория для проведения занятий лекционного, семинарского типа, групповых и индивидуальных консультаций, текущего контроля и промежуточной аттестации укомплектована специализированной мебелью и техническими средствами обучения, служащими для представления информации аудитории: мультимедиа (Аналоговые радиоприемники) SHUREPG 14/PG 30 R10 800-812 MHz – 1, Колонки Defender – 2, Экран Classic Solution– 1, Ноутбук Lenovo B 570; переносной мультимедиа проектор Benq MP 611 C-1, Ноутбук Asus X58Le.

Помещения для самостоятельной работы обучающихся оснащены компьютерной техникой с возможностью подключения к сети «Интернет» и обеспечением доступа в электронную информационно-образовательную среду ФГБОУ ВО «ИГУ».

Помещение для самостоятельной работы: аудитория укомплектована специализированной мебелью, укомплектована компьютерной техникой: переносной мультимедиа проектор 458 DPL, Ноутбук Lenovo B570 с возможностью подключения к сети «Интернет» и обеспечением доступа в электронную информационно-образовательную среду организации.

*Отчет о самообследовании ИГУ (по состоянию на 01.04.2021 г.): [https://isu.ru/export/sites/isu/sveden/.galleries/docs/Otchet\\_o\\_samoobsledovanii\\_01.04.2021.pdf](https://isu.ru/export/sites/isu/sveden/.galleries/docs/Otchet_o_samoobsledovanii_01.04.2021.pdf) (Характеристика материально-технического оснащения аудиторий Педагогического института ИГУ – стр. 168-189).*

### **6.2. Программное обеспечение:**

*<https://isu.ru/export/sites/isu/ru/employee/license/.galleries/docs/-Reestr-PO-all-2021.xlsx>*

#### **6.3. Технические и электронные средства:**

В процессе реализации программы используется тематическая подборка медиаконтента для аналитической работы с ним: х/ф «Класс коррекции», «Принц приливов», «Осень в Нью-Йорке», «Куда приводят мечты».

В процессе реализации программы, при выполнении студентами самостоятельной работы предполагается использование цифрового инструментария: сервисы Google Sheets, Excel (сервисы создания таблиц) и др.

### **VII. ОБРАЗОВАТЕЛЬНЫЕ ТЕХНОЛОГИИ**

В образовательном процессе используются активные и интерактивные формы обучения, в том числе дистанционные образовательные технологии, используемые при реализации различных видов учебной работы, развивающие у обучающихся навыки командной работы, межличностной коммуникации, принятия решений, лидерских качеств и формирующие компетенции:

- 1. Проблемное изложение учебного материала на лекциях и практических занятиях.
- 2. Лекции презентации.
- 3. Работа в малых группах.
- 4. Учебная дискуссия.
- 5. Дистанционные технологии.
- 6. Демонстрационные практические технологии.

#### Наименование тем занятий с использованием активных форм обучения

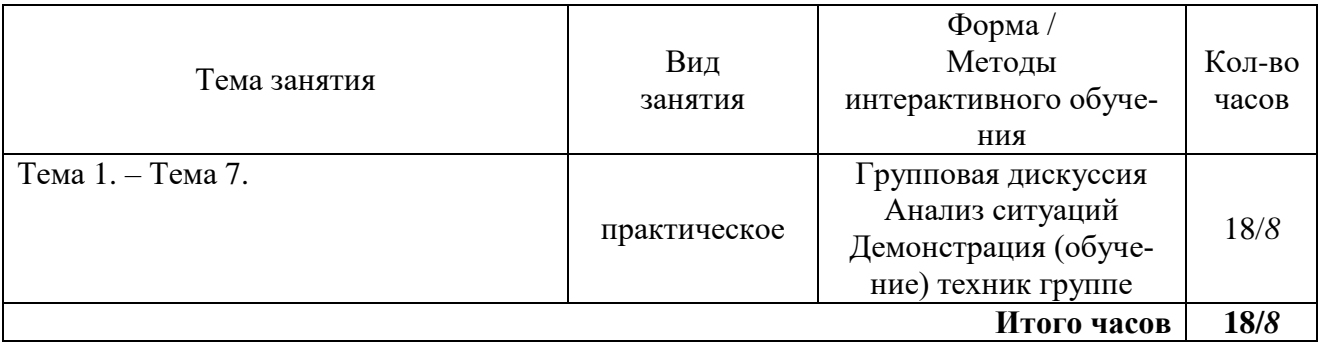

# **VIII. ОЦЕНОЧНЫЕ МАТЕРИАЛЫ ДЛЯ ТЕКУЩЕГО КОНТРОЛЯ** И ПРОМЕЖУТОЧНОЙ АТТЕСТАЦИИ

## Оценочные средства (ОС):

### 8.1. Оценочные материалы для входного контроля

Входной контроль осуществляется на первом практическом занятии посредством тестирования.

Оиеночное средство для входного контроля – тестирование. Тест содержит пять вопро- $COB$ .

Вопросы входного контроля (выбрать правильные ответы, дать определение):

1. К техникам регуляции эмоциональных состояний человека относятся: а) аутогенная тренировка, б) исключи лишнее в картинках, в) тест Люшера, г) опросник диагностики уровня стресса.

2. Объясните, в чем проявляется принцип развития личности в психологии. Приведите примеры.

3. Виды мышления человека: а) интуитивное, б) словесно-логическое, в) творческое, г) все ответы верны.

4. Дайте определение внушаемости как формы воздействия на личность

5. Определите «знак» следующей мысли человека: «Я никогда не делал этого раньше!»: а) позитивная, б) негативная, в) нейтральная

Критерии оценивания теста: правильность его выполнения.

### 8.2. Оценочные материалы текушего контроля

Текущий контроль осуществляется на практических занятиях на протяжении всего периода освоения дисциплины и включает в себя, в том числе, результаты выполняемой студентами самостоятельной работы и оценку участия студентов в активных формах обучения.

При текущем контроле оценке подлежат знания и умения студентов по пройденной те-Me.

При осуществлении текущего контроля используются следующие формы контроля те-

кущей успеваемости:

- устный опрос: тезисная аргументация по проблемному вопросу;
- Демонстрация практических навыков.

#### *Устный опрос.*

Устный опрос проводится в виде предъявления студентами тезисной аргументации по острым и психологически спорным вопросам лекционного материала (темы). Устный опрос предполагает составление студентами списка тезисов, научно аргументирующих их собственную точку зрения в отношении определенной психологической проблемы.

*Критерии оценивания устного опроса (тезисной аргументации):*

- 1. Наличие не менее трех тезисов по обозначенному вопросу.
- 2. Аргументированность тезисов, опора на теории личности.
- 3. Развернутость, содержание анализа причин исследуемых процессов и явлений.
- 4. Наличие собственной аргументированной позиции по вопросу.

*Максимальная оценка - 10 баллов.*

#### **Демонстрация практических навыков (умений).**

*Навык представляет собой наивысший уровень сформированности какого-либо действия – когда оно совершается автоматически и человеку не нужно осознавать промежуточные этапы. Умением же является способность к действию, которое совершается сознательно и пока не достигло высшего уровня сформированности. Т.е. навык – это усовершенствованная форма умения.* 

*На практическом занятии студентам предлагает продемонстрировать самостоятельно освоенной в рамках темы занятия навык (технику, психологический прием) и обучить этому группу.*

Рекомендации по освоению студентами отдельных психологических навыков можно посмотреть в разделе 4.4. «Методические указания по организации самостоятельной работы студентов».

*Критерии оценивания демонстрируемого навыка (умения):*

- 1. Соответствие освоенной технике заданию (теме и/или ситуации).
- 2. Умение выполнять самостоятельно, без обращения к текстовым подсказкам.
- 3. Умение понятно объяснить этапы техники группе.

*Максимальная оценка - 10 баллов.*

# *Контроль 1 (темы 1, 2). Позитивное и негативное мышление. Типология. Восприятие мира как основа позитивного мышления.*

#### **Устный опрос:**

 Приведите примеры форм негативного мышления (катастрофизация, фильтрация, поляризация).

- Опишите условия проявления личностью позитивных форм мышления.
- Опишите внешние факторы развития негативного мышления у ребенка.

# *Контроль 2 (темы 3, 4). Мысли как инструмент позитивного мышления. Эмоции как инструмент позитивного мышления.*

**Устный опрос:**

- Выделите и опишите поведенческие проявления позитивного мышления человека.
- Выделите и опишите поведенческие проявления негативного мышления человека.

 Объясните следующие феномены: зеркальная эмпатия, «прогулка Гальтона», эффект Розенталя.

#### *Контроль 3 (тема 5). Психорегуляция и управление эмоциями.* **Демонстрация практических навыков (умений).**

Освойте один из приемов психорегуляции эмоциональных состояний. Продемонстри-

руйте и обучите освоенному навыку группу.

# *Контроль 4 (тема 7). Арт-технологии в развитии позитивного мышления.* **Демонстрация практических навыков (умений).**

Освойте и продемонстрируйте одну из психологических арт-техник, способствующих развитию позитивного мышления личности.

### **8.3. Оценочные средства для промежуточной аттестации (в форме зачета)**

*Промежуточная аттестация* осуществляется с целью проверки и оценки уровня и качества освоения содержания дисциплины.

*Оценочное средство для промежуточной аттестации* – зачет.

Зачет по дисциплине принимается в устной форме, в форме собеседования по вопросам. При выставлении зачета учитываются выполнение студентом заданий самостоятельной работы, активность студента на практических занятиях. У студентов имеется возможность получить «зачтено» автоматически по итогам активной работы в течение семестра.

**Примерный перечень вопросов к зачету** для выявления степени сформированности компетенции:

*ПК-2 Способен к реализации психолого-педагогического и социально-психологического сопровождения детей, подростков и оказанию психологической помощи взрослым.*

# *ИДК ПК2.1*

*Проектирует и реализует деятельность по оказанию психологической помощи и поддержки.*

Примерные вопросы:

- 1. Феномен зеркальной эмпатии.
- 2. Феномен «прогулки Гальтона».
- 3. Пассивное восприятие и активные действия.
- 4. Позитивные и негативные утверждения.
- 5. Эмоции и чувства как инструменты позитивного мышления.
- 6. Техники релаксации.
- 7. Приемы эмоциональной регуляции.
- 8. Арт-методы в формировании позитивного мышления людей разных возрастов.
- 9. Дневниковые методы как способ развития позитивного мышления.
- 10. Творческое мышление, его связь с позитивными мыслями.

Задание 1. Продемонстрировать одну из освоенных техник психорегуляции эмоциональных состояний.

### *ИДК ПК2.2*

# *Организует конструктивное межличностное и профессиональное взаимодействия на основе индивидуальных особенностей и общественных ценностей.*

### Примерные вопросы:

- 1. Характеристика практической позитивной психологии.
- 2. Теория Селигмана в позитивной психологии.
- 3. Характеристика позитивного и негативного мышления.
- 4. Формы негативного мышления. Поведенческие проявления.
- 5. Позитивное восприятие и позитивный характер личности.
- 6. Оптимистичность в восприятии времени.
- 7. Позитивное и негативное мышление. Диагностические вопросы.
- 8. Мотивация достижения, ее роль в позитивном восприятии мира.
- 9. Смысл как инструмент развития позитивности.
- 10. Самореализующееся пророчество. Эффект Розенталя.

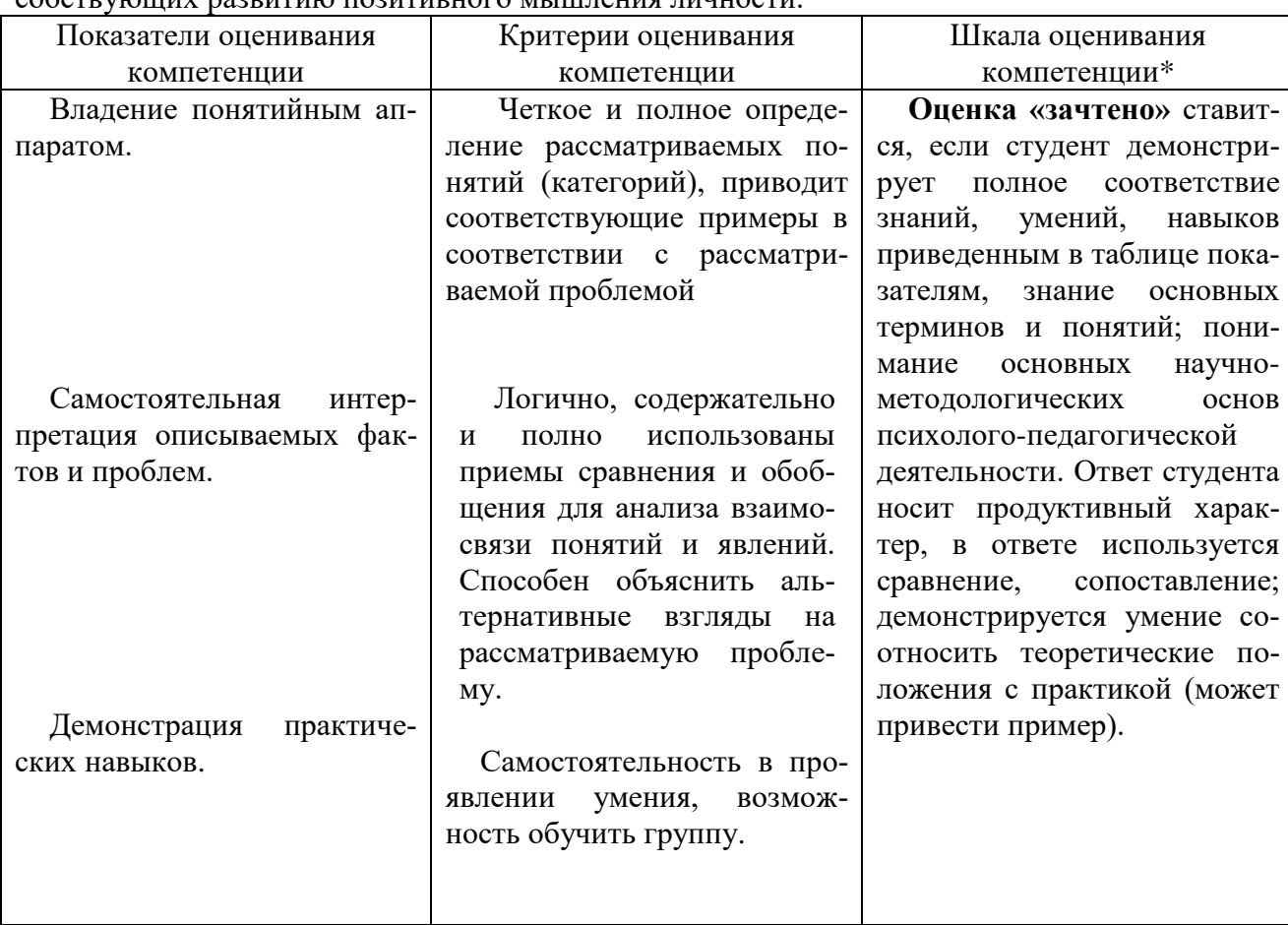

Задание 2. Продемонстрировать одну из освоенных психологических арт-техник, способствующих иззвитию позитивного мышления пинности

\* В качестве шкалы оценивания в ходе промежуточной аттестации используются три уровня освоения компетенций, соотносящиеся с бальными оценками (отлично, хорошо, удовлетворительно) или один уровень освоения компетенций, соотносящийся с оценкой «зачтено». Каждый уровень шкалы оценивания описывается в терминах показателей и критериев оценивания, представленных в таблице.

### Разработчик: доцент Ю.В. Смык

Программа составлена в соответствии с требованиями ФГОС ВО по направлению 44.03.02 Психолого-педагогическое образование.

Настоящая программа, не может быть воспроизведена ни в какой форме без предварительного письменного разрешения кафедры-разработчика программы.